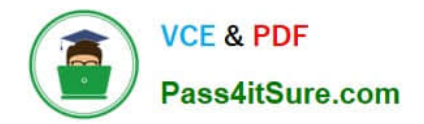

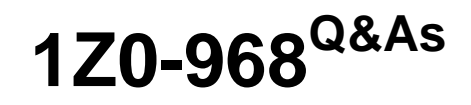

Oracle Time and Labor Cloud 2017 Implementation Essentials

# **Pass Oracle 1Z0-968 Exam with 100% Guarantee**

Free Download Real Questions & Answers **PDF** and **VCE** file from:

**https://www.pass4itsure.com/1z0-968.html**

100% Passing Guarantee 100% Money Back Assurance

Following Questions and Answers are all new published by Oracle Official Exam Center

**C** Instant Download After Purchase

**83 100% Money Back Guarantee** 

- 365 Days Free Update
- 800,000+ Satisfied Customers

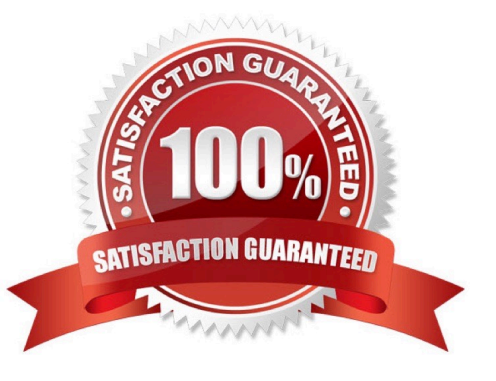

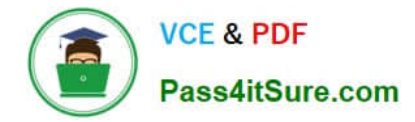

### **QUESTION 1**

What is the correct sequence of steps that you should perform to set multiple time attributes for different user groups?

A. Configure the time attributes > Define a custom value set > Define the single-attribute time card field > Assign to a layout set > Assign to the time entry profile.

B. Configure the time attributes > Define the single-attribute time card field > Assign to the time entry profile.

C. Configure the time attributes > Define the multiple-attribute time card filed > Assign to the time entry profile.

D. Configure the time attributes > Define the multiple-attribute time card filed > Assign to a layout set > Assign to the time entry profile.

Correct Answer: C

### **QUESTION 2**

When selecting delivered formula to use in defining a new template, if two delivered formula accomplish the same results, when must the formula with \_AP be selected?

A. When the formula, template, and rule must access the time card data in an advanced sort order to complete correctly.

B. When the rule created with the formula/template must access data outside the current time card data.

C. Selecting the formula defined with \_AP is not required.

D. When the formula, template, and rule must process first in the rule set. Formula identified with \_AP enables additional processing order logic from within the Time and Labor rule processing engine.

Correct Answer: B

### **QUESTION 3**

What is the correct sequence of steps and new defined objects required to enable customer-defined messages as an option when defining different time card validation rules?

A. Define new messaged as CUST\_HWM\_, select the new messages when defining a TDR or TER rule, and assign the rule using a rule set and time processing profile.

B. Define a new Message as CUST\_HWM\_, select the new messages when defining a TER rule, and assign the rule using a rule set and time processing profile.

C. Define a new message as WFM\_, select the new message when defining a TER rule, and assign the rule using a rule set and time processing profile.

D. Define new messages as HWM\_, select the new messages when defining a TER rule, and assign the rule using a rule set and time processing profile.

Correct Answer: B

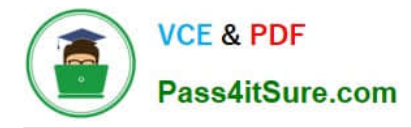

### **QUESTION 4**

Managers need to highlight the overtime periods while reviewing their time cards. How should you configure this?

- A. You use personalization to enable the option.
- B. Select the Enable option to highlight overtime periods in the time review layout.
- C. Select the Enable option to highlight overtime periods in the time entry layout.
- D. No configuration needed

Correct Answer: B

### **QUESTION 5**

How should you remove email notifications from the Time card Workflow if it has been set up for auto approvals?

A. Go into BPM, and select the "no email notifications" check box on the TimecardApproval task.

B. Go into BPM, edit the TimecardApproval task and the TimecardApprovalFYI task, and remove the notification sent to Assignee when task is completed and/or in Error.

- C. This is not possible.
- D. Go into BPM, remove each individual from the approval email notification list.

Correct Answer: A

[Latest 1Z0-968 Dumps](https://www.pass4itsure.com/1z0-968.html) [1Z0-968 VCE Dumps](https://www.pass4itsure.com/1z0-968.html) [1Z0-968 Study Guide](https://www.pass4itsure.com/1z0-968.html)

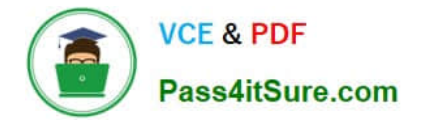

To Read the Whole Q&As, please purchase the Complete Version from Our website.

# **Try our product !**

100% Guaranteed Success 100% Money Back Guarantee 365 Days Free Update Instant Download After Purchase 24x7 Customer Support Average 99.9% Success Rate More than 800,000 Satisfied Customers Worldwide Multi-Platform capabilities - Windows, Mac, Android, iPhone, iPod, iPad, Kindle

We provide exam PDF and VCE of Cisco, Microsoft, IBM, CompTIA, Oracle and other IT Certifications. You can view Vendor list of All Certification Exams offered:

### https://www.pass4itsure.com/allproducts

## **Need Help**

Please provide as much detail as possible so we can best assist you. To update a previously submitted ticket:

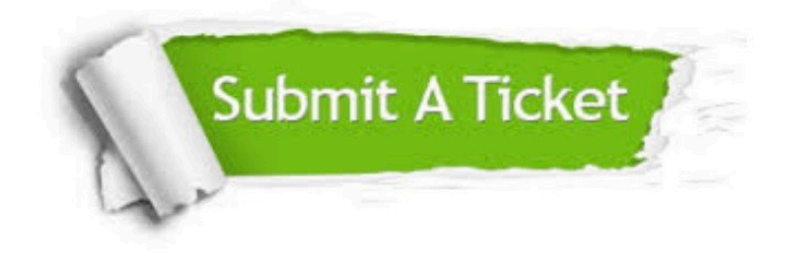

#### **One Year Free Update**

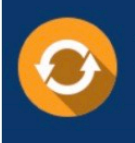

Free update is available within One fear after your purchase. After One Year, you will get 50% discounts for updating. And we are proud to .<br>poast a 24/7 efficient Customer Support system via Email

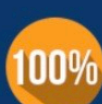

**Money Back Guarantee** 

To ensure that you are spending on quality products, we provide 100% money back guarantee for 30 days from the date of purchase

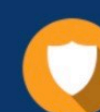

#### **Security & Privacy**

We respect customer privacy. We use McAfee's security service to provide you with utmost security for vour personal information & peace of mind.

Any charges made through this site will appear as Global Simulators Limited. All trademarks are the property of their respective owners. Copyright © pass4itsure, All Rights Reserved.